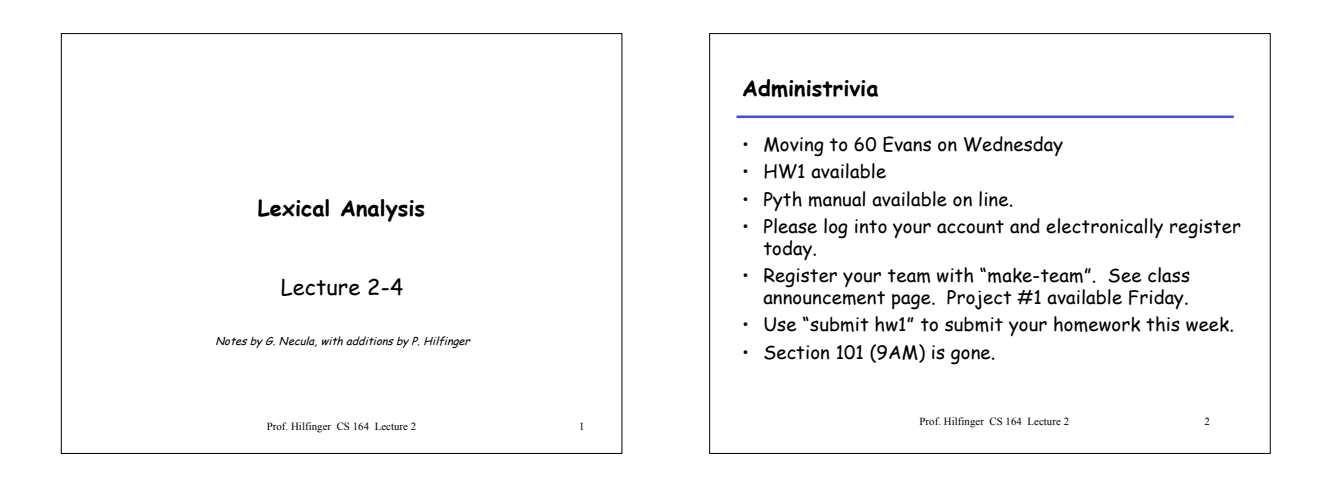

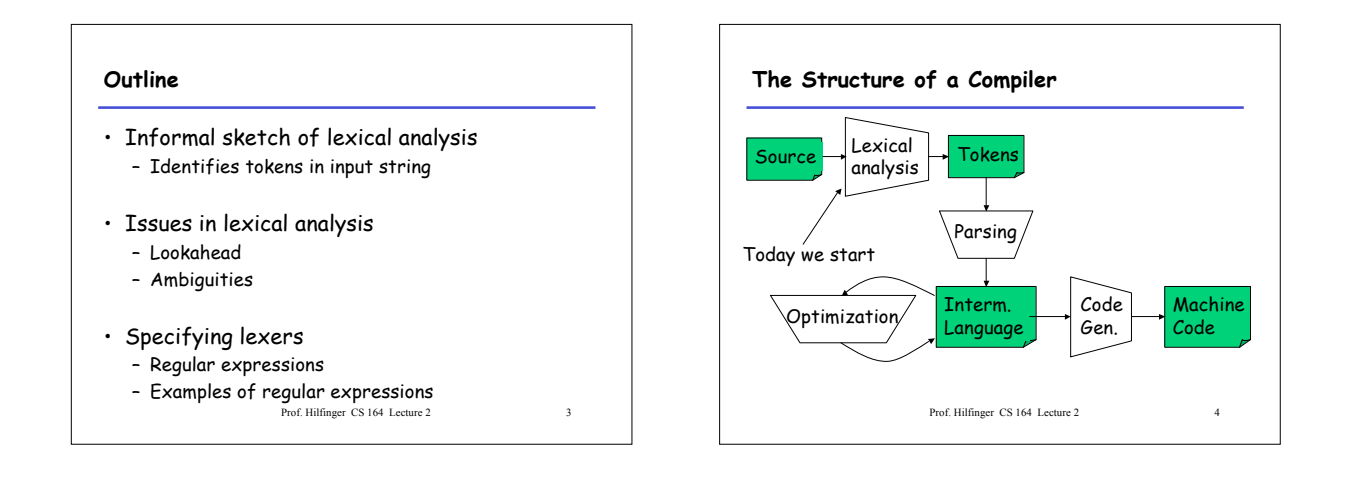

## **Lexical Analysis**

- What do we want to do? Example: if (i == j)  $z = 0$ ; else
	- $z = 1$ ;
- The input is just a sequence of characters: \tif  $(i == j)\n\tt\tx = 0; \n\tt\lesssim \n\tt\tx = 1;$
- Prof. Hilfinger CS 164 Lecture 2 5 • Goal: Partition input string into substrings – And classify them according to their role

## **What's a Token?**

- Output of lexical analysis is a stream of tokens
- A token is a syntactic category – In English:
	- noun, verb, adjective, …
	- In a programming language: Identifier, Integer, Keyword, Whitespace, …
- Parser relies on the token distinctions:
- E.g., identifiers are treated differently than keywords

## **Tokens** • Tokens correspond to sets of strings: – Identifiers: strings of letters or digits, starting with <sup>a</sup> letter – Integers: non-empty strings of digits – Keywords: "else" or "if" or "begin" or … – Whitespace: non-empty sequences of blanks, newlines, and tabs – OpenPars: left-parentheses

Prof. Hilfinger CS 164 Lecture 2 7

# **Lexical Analyzer: Implementation** • An implementation must do two things: 1. Recognize substrings corresponding to tokens 2. Return: 1. The type or syntactic category of the token, 2. the value or *lexeme* of the token (the substring itself).

Prof. Hilfinger CS 164 Lecture 2 8

Prof. Hilfinger CS 164 Lecture 2 **Example** • Our example again: \tif (i == j)\n\t\tz = 0;\n\telse\n\t\tz = 1; • Token-lexeme pairs returned by the lexer: – (Whitespace, "\t") – (Keyword, "if") – (OpenPar, "(") – (Identifier, "i")  $-$  (Relation, "==") – (Identifier, "j") – … Prof. Hilfinger CS 164 Lecture 2 10 **Lexical Analyzer: Implementation** • The lexer usually discards "uninteresting" tokens that don't contribute to parsing. • Examples: Whitespace, Comments • Question: What happens if we remove all whitespace and all comments prior to lexing?

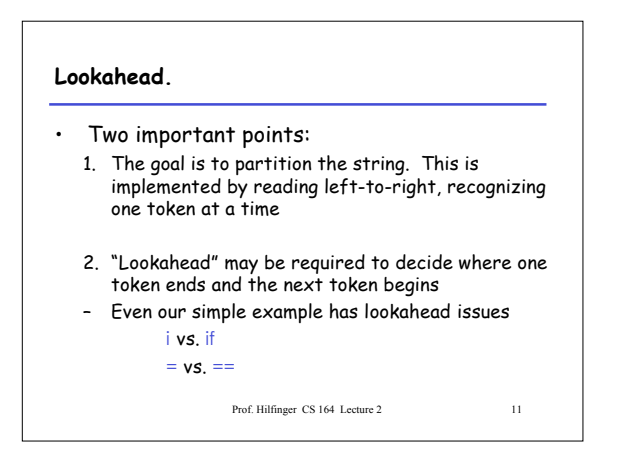

## **Next**

- We need
	- A way to describe the lexemes of each token
	- A way to resolve ambiguities • Is if two variables i and f?
		- $\cdot$  Is == two equal signs = =?

#### **Regular Languages**

• There are several formalisms for specifying tokens

Prof. Hilfinger CS 164 Lecture 2 13

- Regular languages are the most popular – Simple and useful theory
	- Easy to understand
	- Efficient implementations

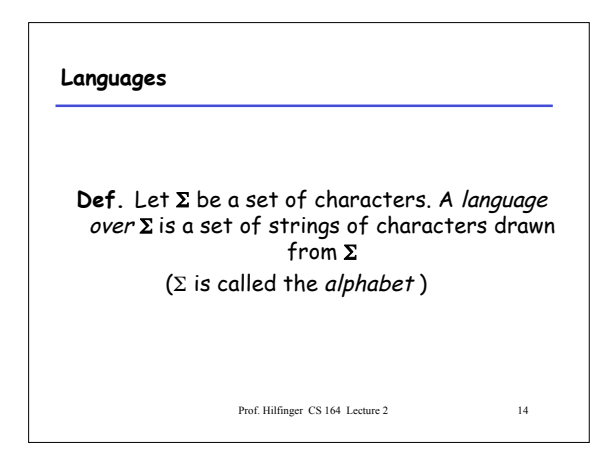

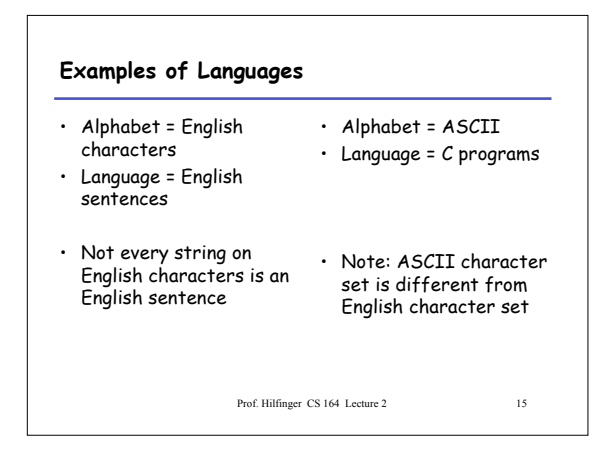

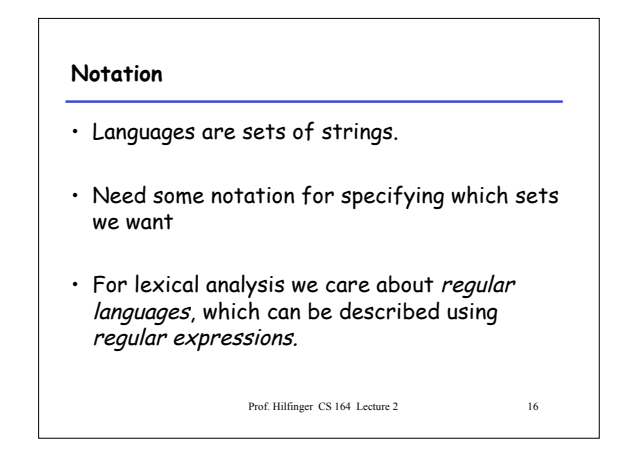

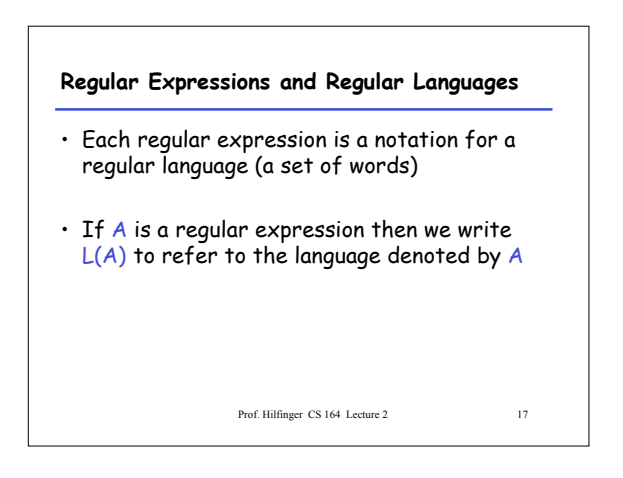

## **Atomic Regular Expressions**

- Single character: 'c'  $L('c') = \{ "c" \}$  (for any  $c \in \Sigma$ )
- Concatenation: AB (where A and B are reg. exp.)  $L(AB) = \{ ab \mid a \in L(A) \text{ and } b \in L(B) \}$
- Example:  $L('i' 'f') = { "if" }$ (we will abbreviate 'i' 'f' as 'if' )

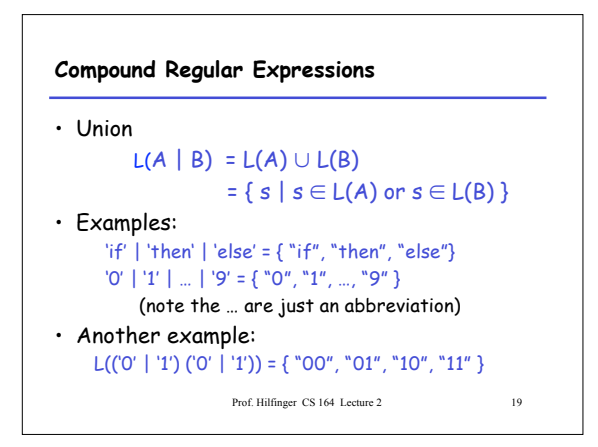

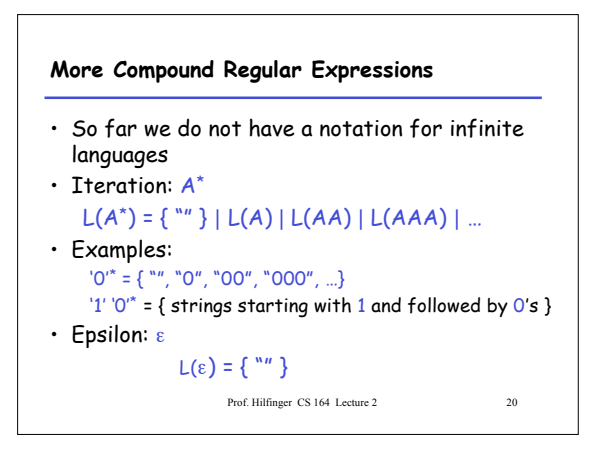

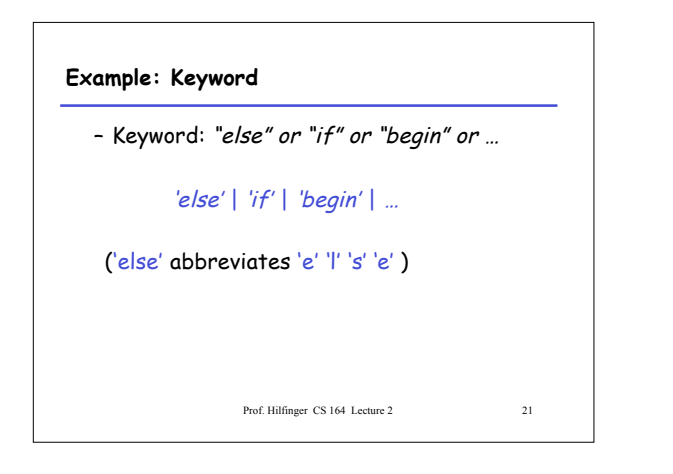

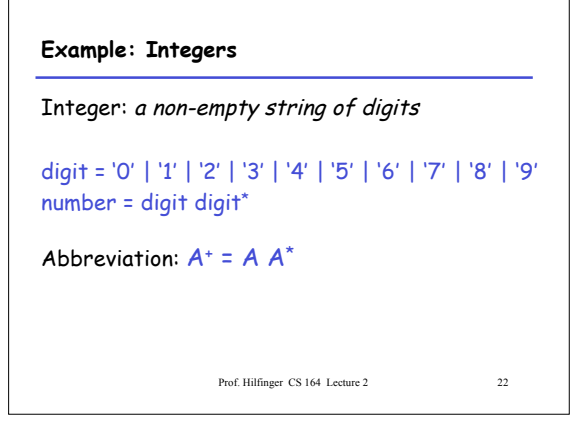

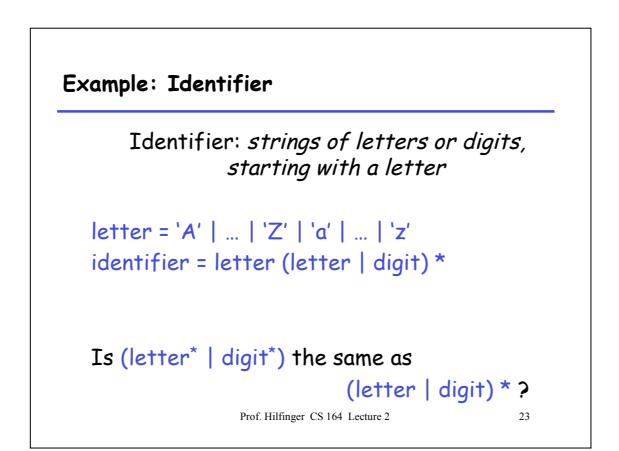

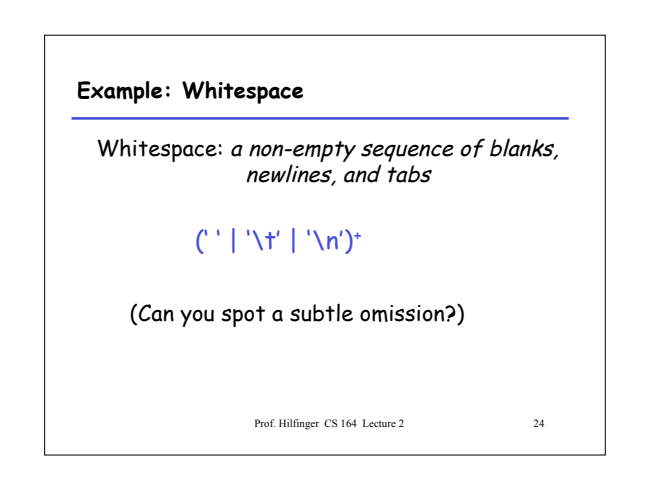

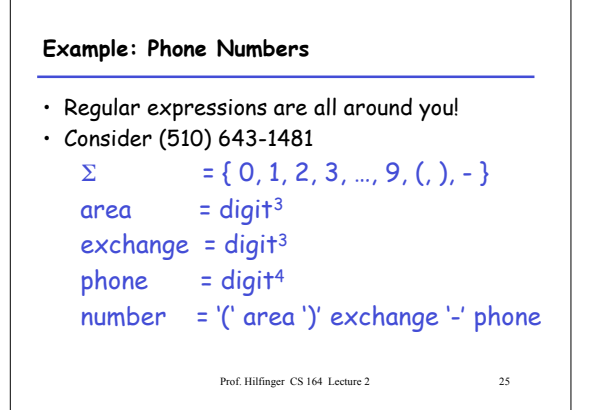

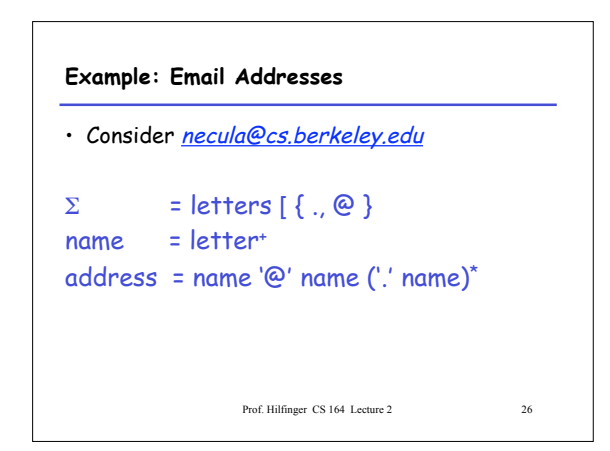

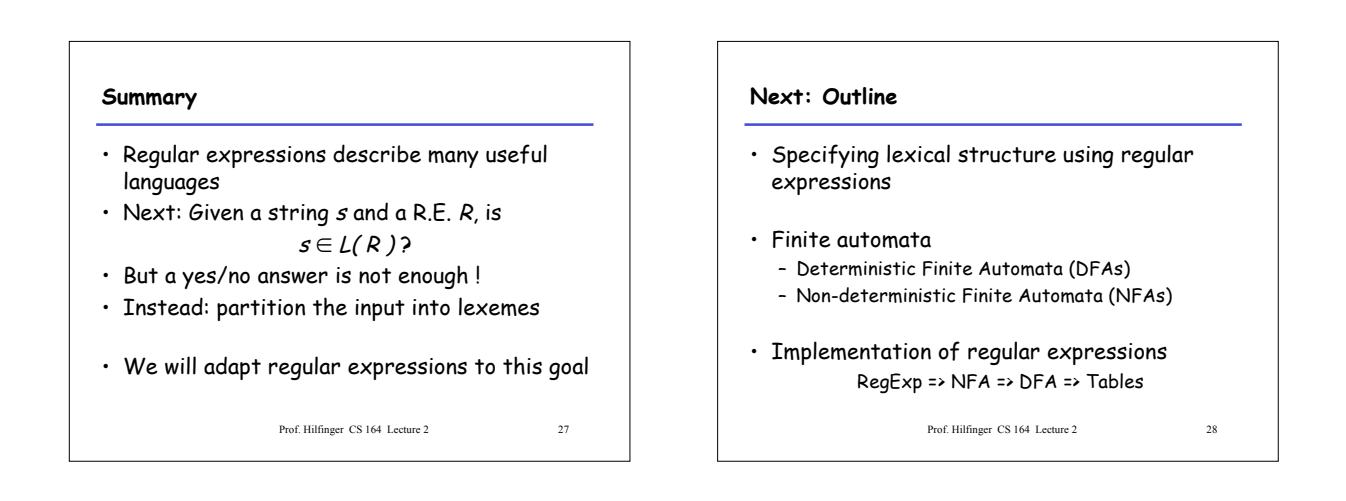

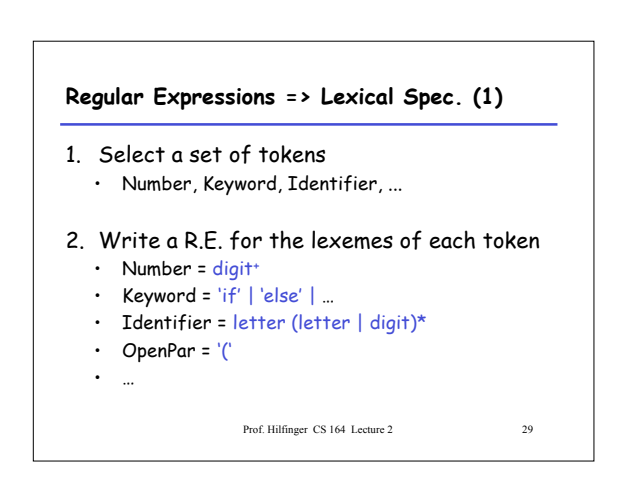

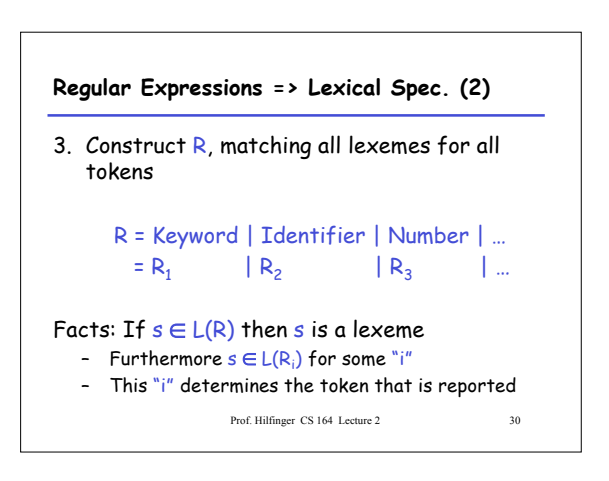

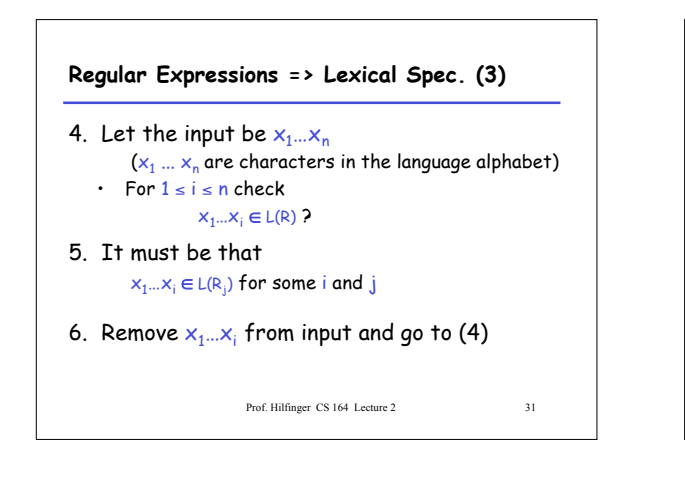

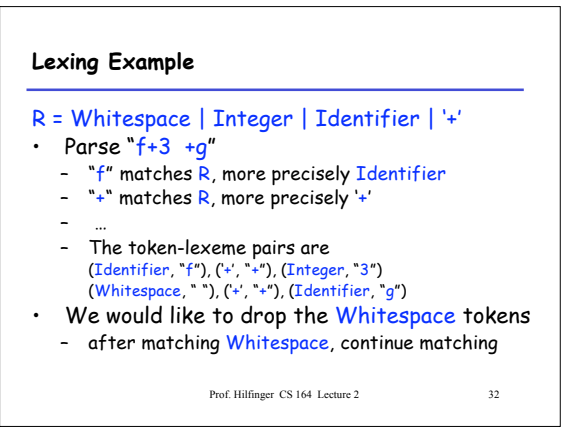

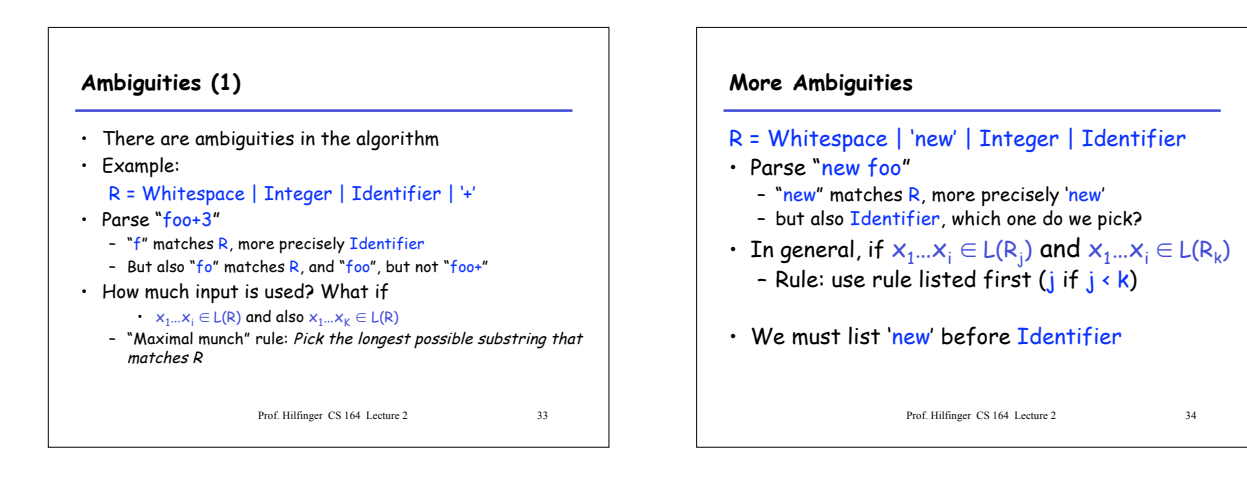

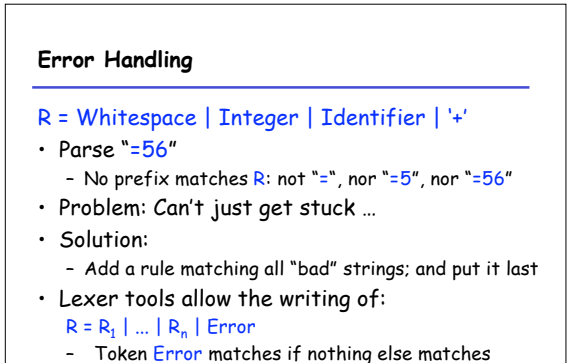

Prof. Hilfinger CS 164 Lecture 2 35

## **Summary**

- Regular expressions provide a concise notation for string patterns
- Use in lexical analysis requires small extensions
	- To resolve ambiguities
	- To handle errors
	-
- Good algorithms known (next)
	- Require only single pass over the input – Few operations per character (table lookup)
		-

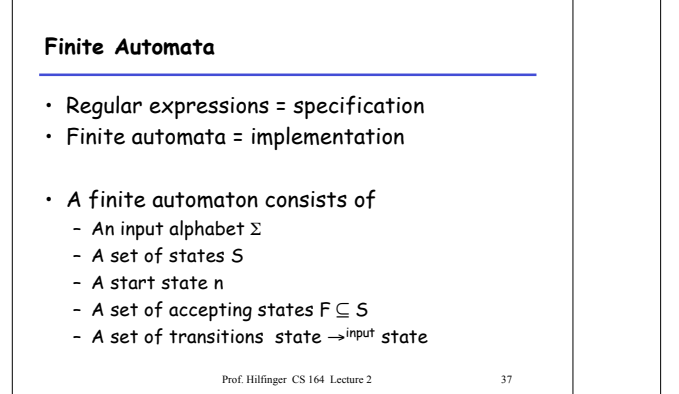

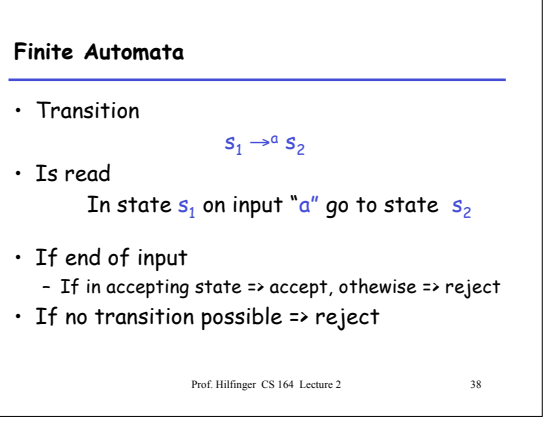

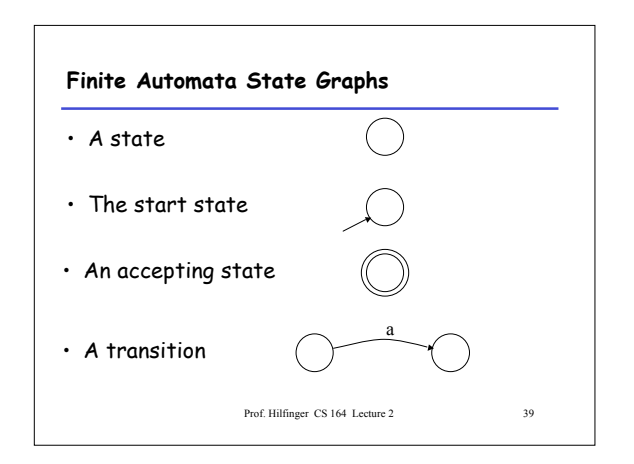

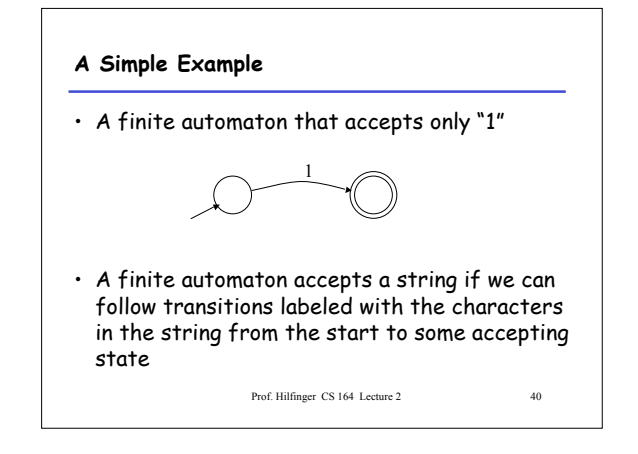

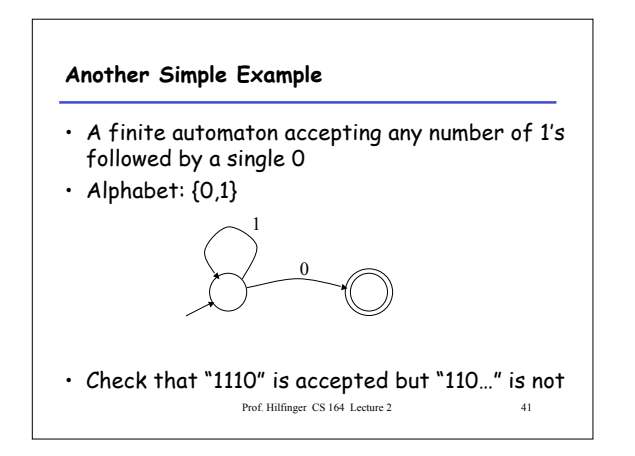

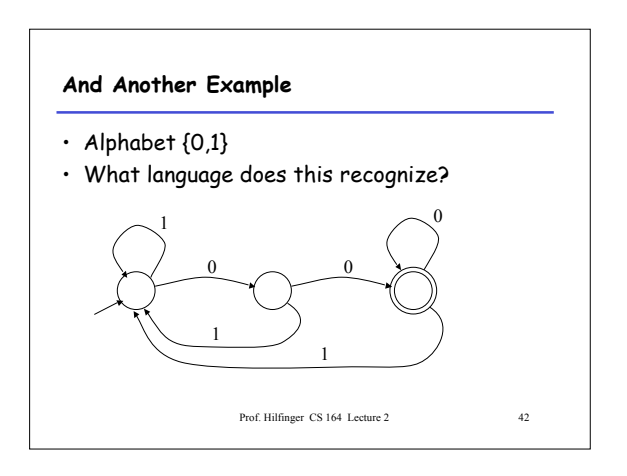

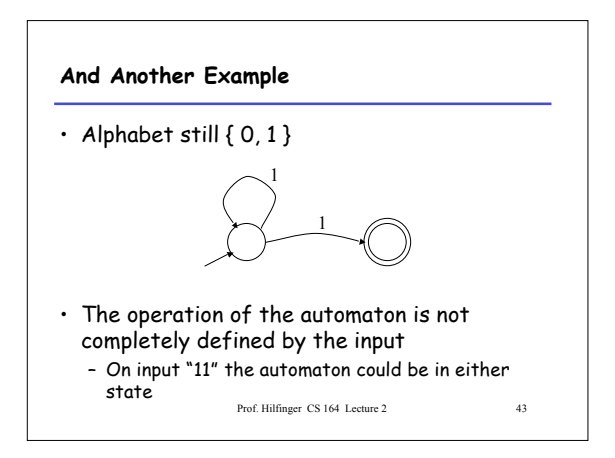

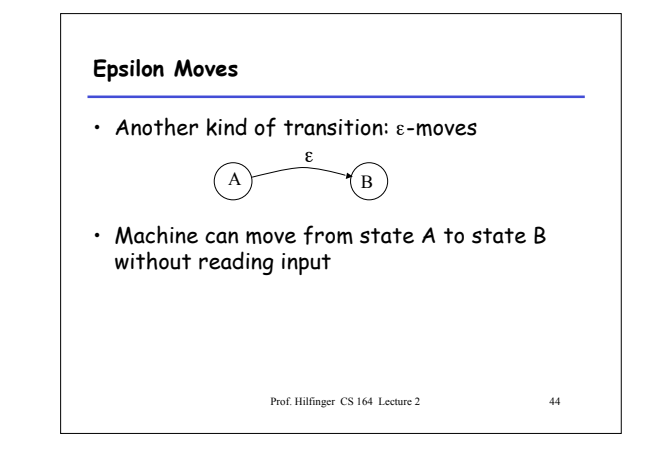

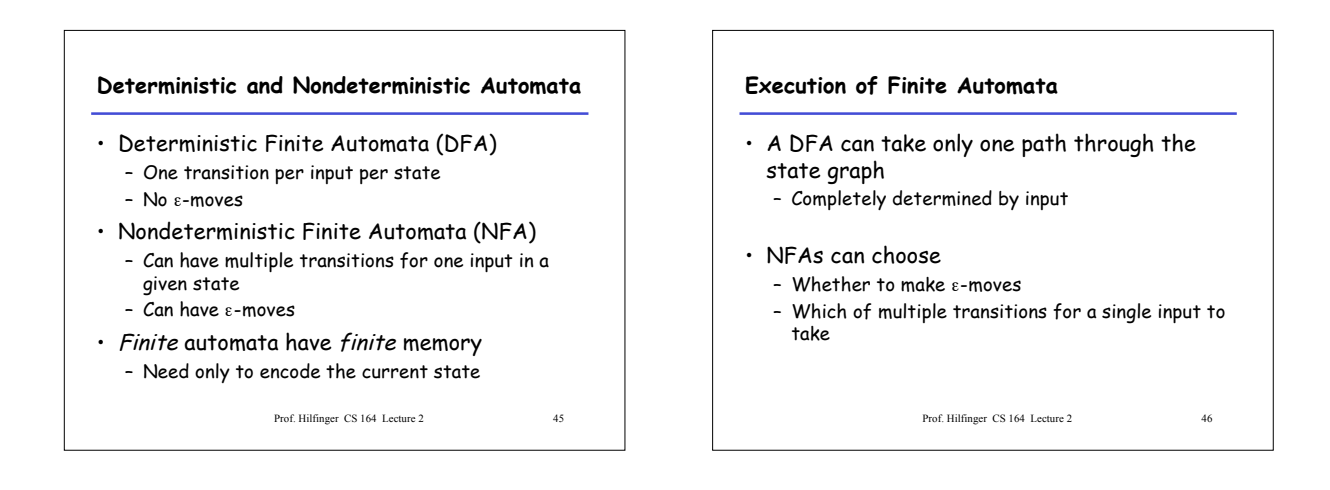

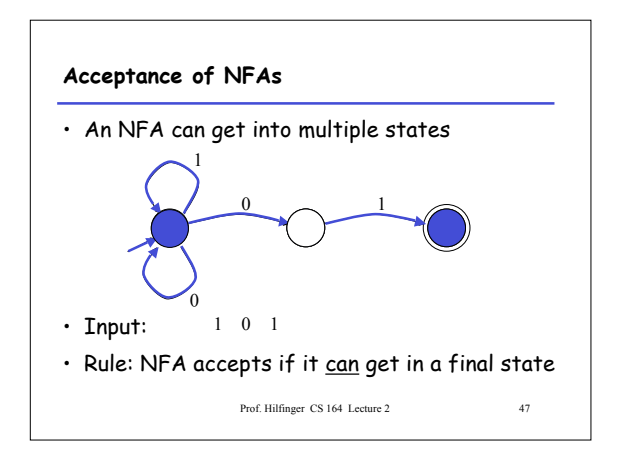

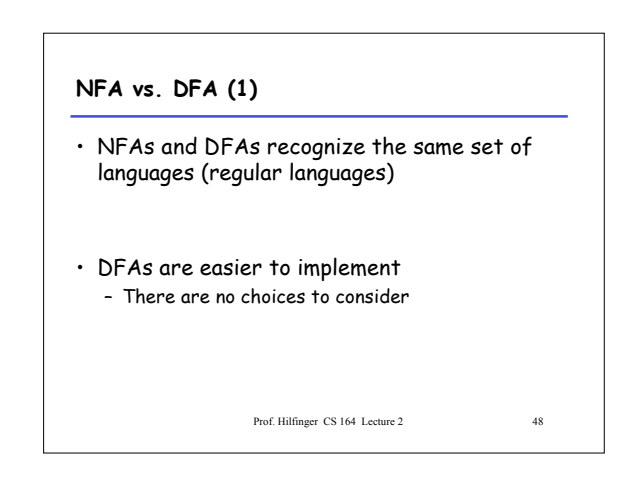

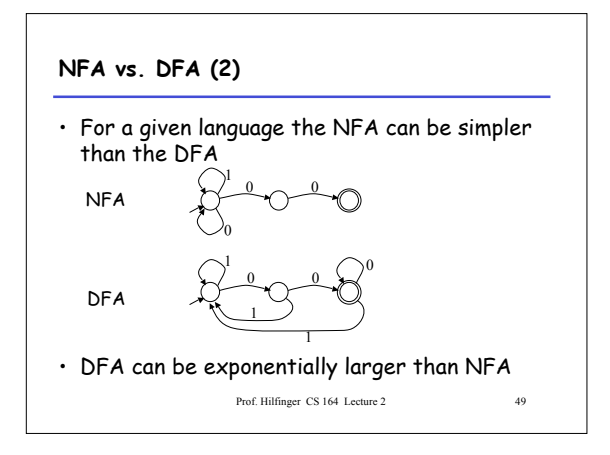

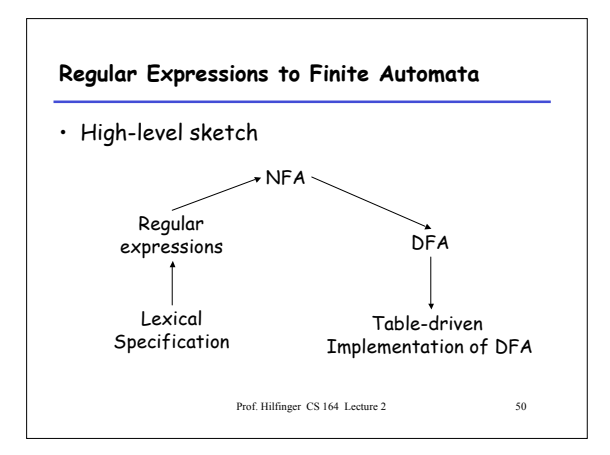

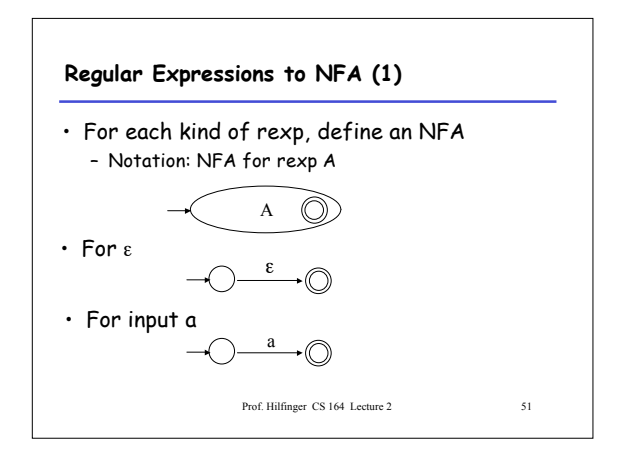

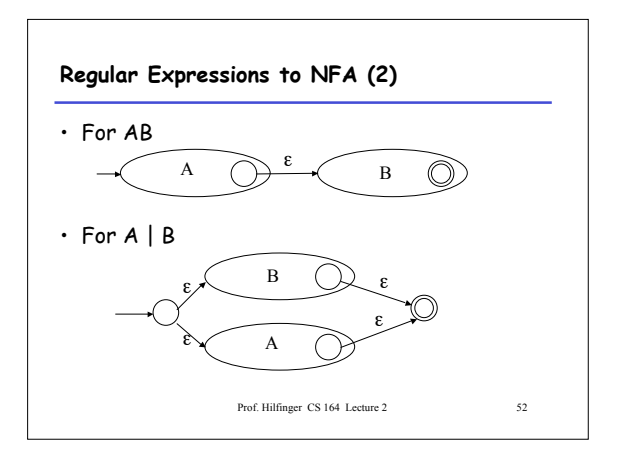

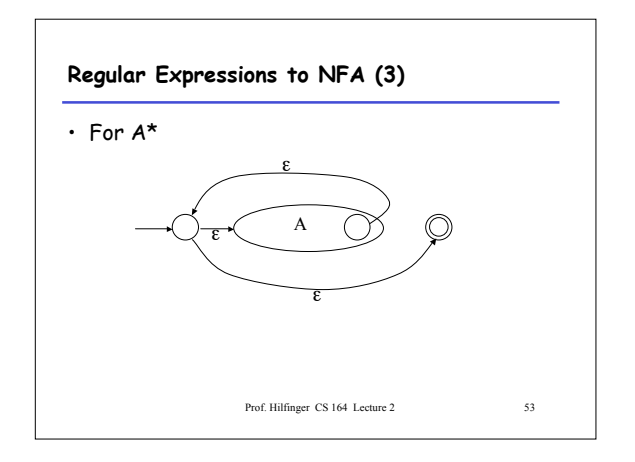

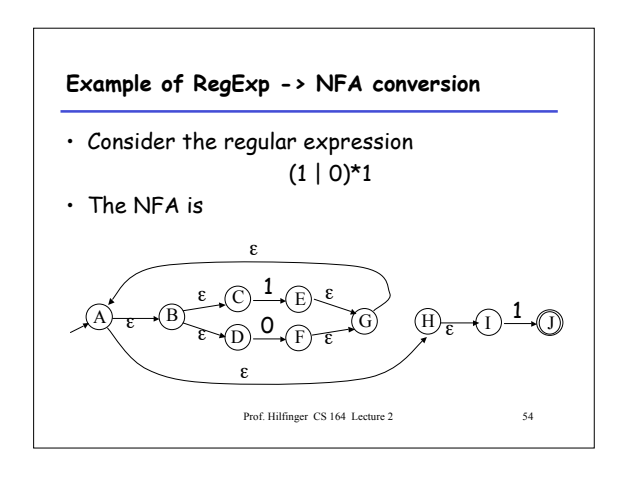

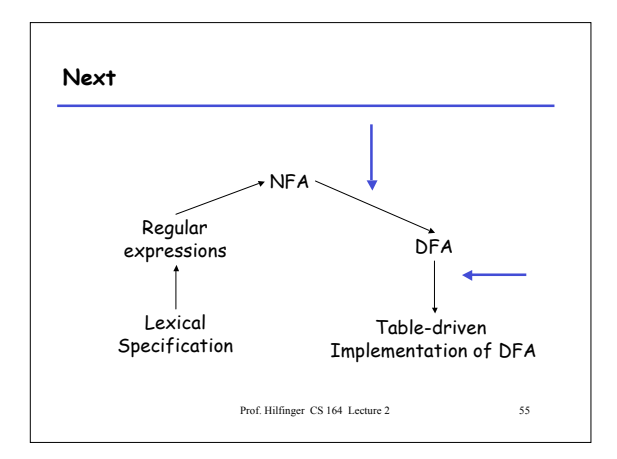

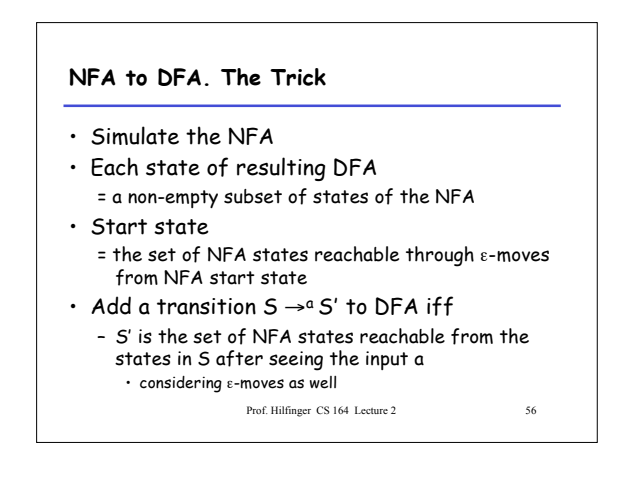

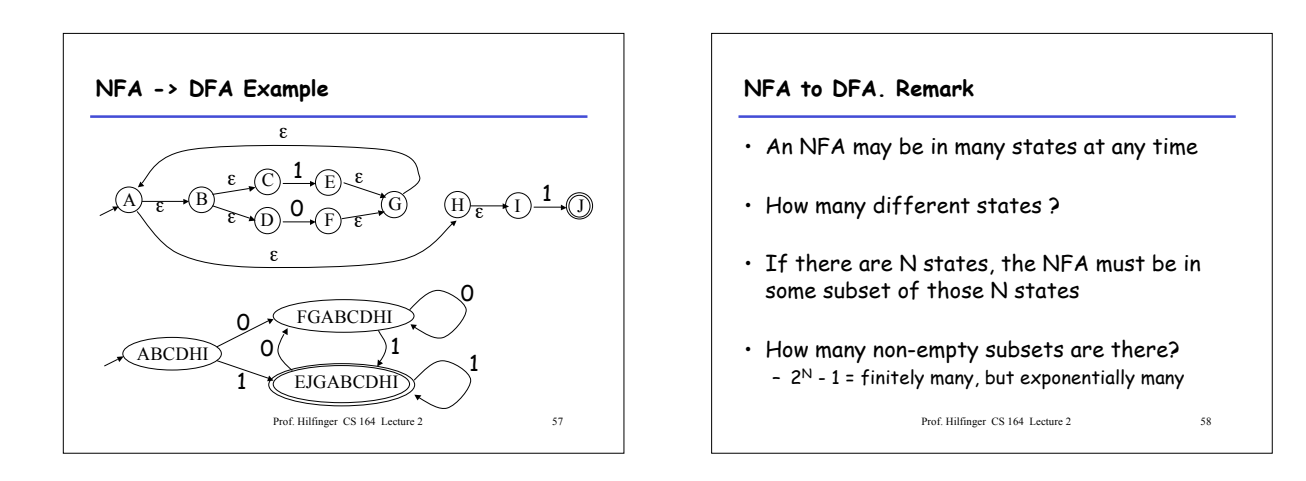

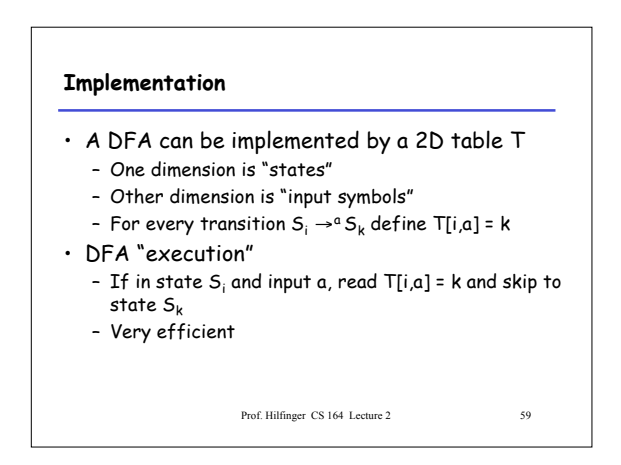

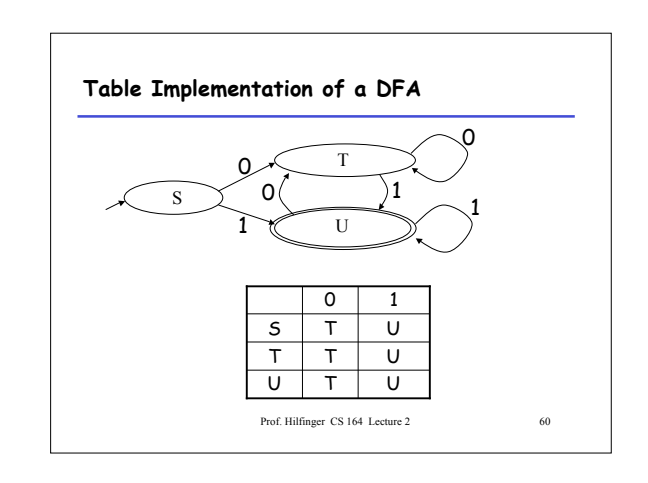

## **Implementation (Cont.)**

- NFA -> DFA conversion is at the heart of tools such as flex or jflex
- But, DFAs can be huge
- In practice, flex-like tools trade off speed for space in the choice of NFA and DFA representations

Prof. Hilfinger CS 164 Lecture 2 61

#### **Perl's "Regular Expressions"**

- Some kind of pattern-matching feature now common in programming languages.
- Perl's is widely copied (cf. Java, Python).
- Not regular expressions, despite name.
	- E.g., pattern /A (\S+) is a \$1/ matches "A spade is a spade" and "A deal is a deal", but not "A spade is a shovel"
	- But no regular expression recognizes this language!
	- Capturing substrings with (…) itself is an extension

Prof. Hilfinger CS 164 Lecture 2 62

#### **Implementing Perl Patterns (Sketch)**

- Can use NFAs, with some modification
- Implement an NFA as one would a DFA + use backtracking search to deal with states with nondeterministic choices.
- Add extra states (with ε transitions) for parentheses. – "(" state records place in input as side effect.
	- ")" state saves string started at matching "("
	- \$<sup>n</sup> matches input with stored value.
- Backtracking much slower than DFA implementation.